## Cài đặt & cấu hình Website source

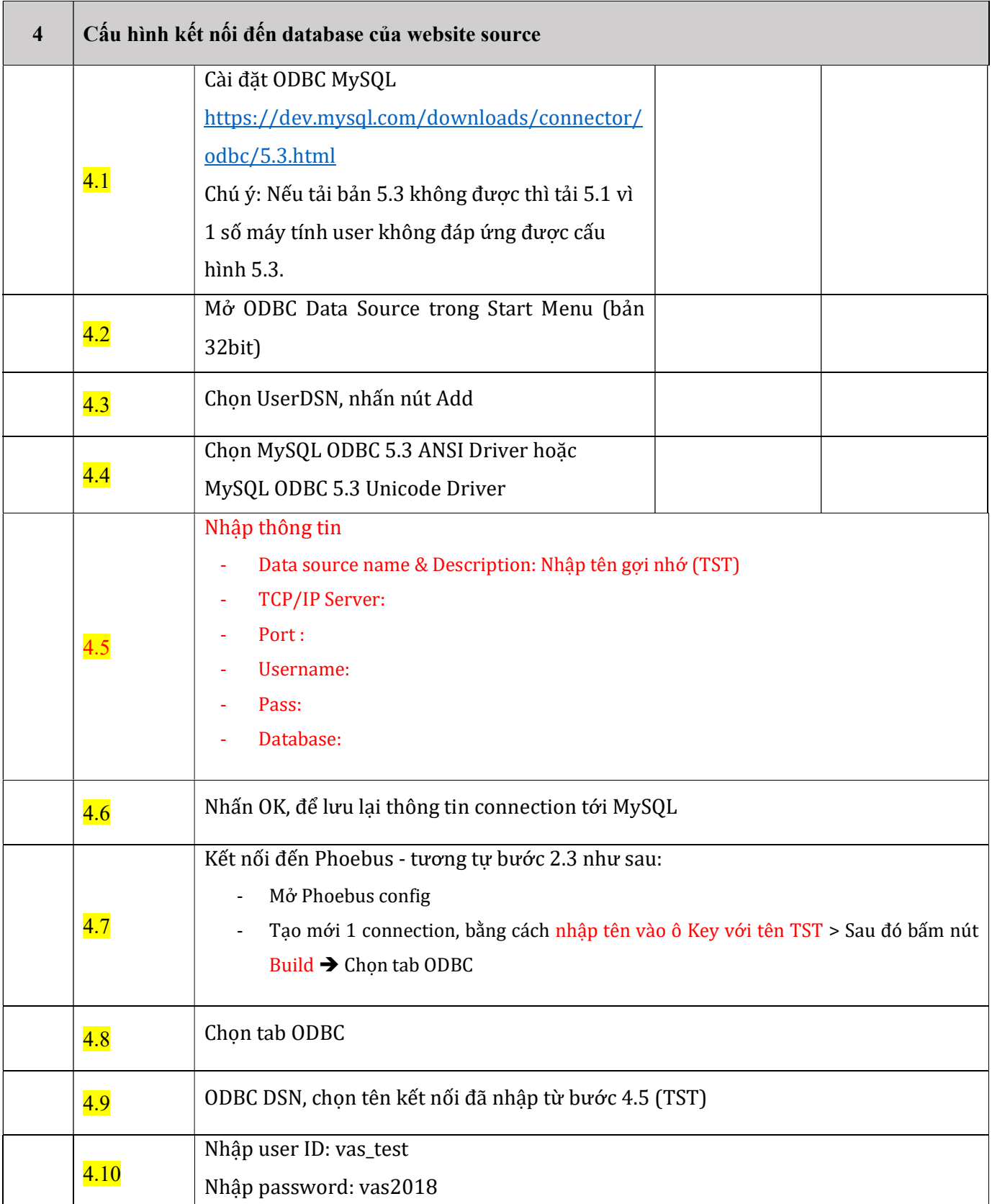

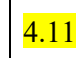